## 知 MSR36-10 怎么开启web管理

[WEB](https://zhiliao.h3c.com/questions/catesDis/741)管理 **[天边](https://zhiliao.h3c.com/user/other/915)\_微笑** 2017-07-17 发表

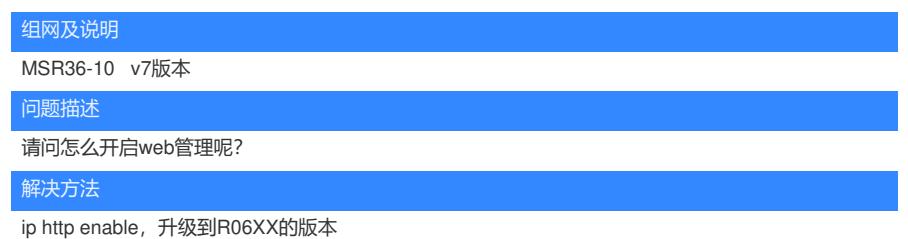

答案来自于 **[风干工程师肉干要不要](https://zhiliao.h3c.com/user/other/58)**